# **Calculate Linux - Feature # 1043: Risk of erase BIOS**

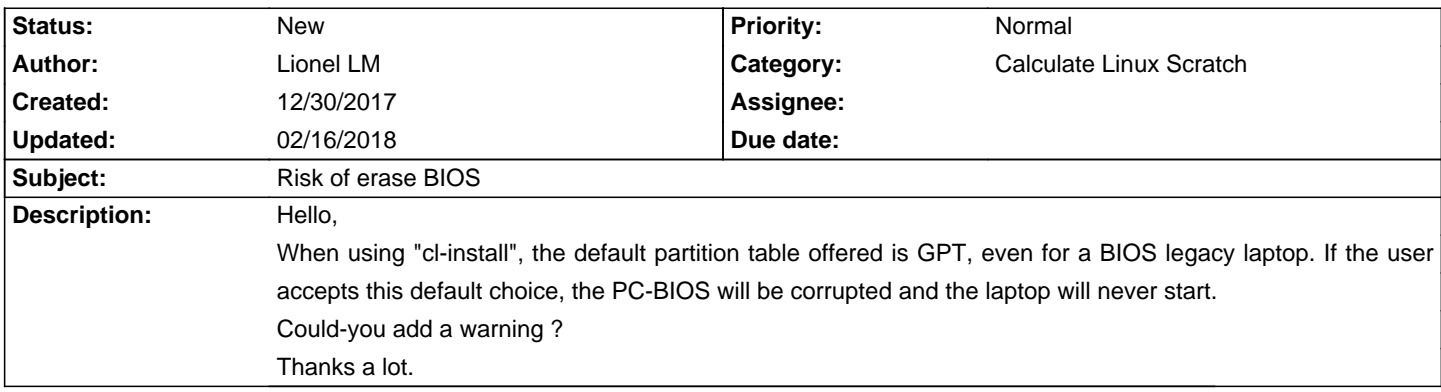

## **History**

## **01/15/2018 12:46 pm - Mikhail Hiretsky**

Can you boot laptop by USB flash after PC-BIOS corrupting? Can you send dump created by cl-system-dump utility?

## **01/15/2018 09:24 pm - Lionel LM**

Hi,

No, I can't boot the laptop now, either with a USB flash or with a CD-ROM.

Also, I can't have access to BIOS Setup Utility or dump of cl-system-dump utility.

It doesn't matter, it's in old laptop.

I just ask you if possible to add a warning for users when using GPT boot and auto-partionning.

Thanks

### **02/16/2018 08:52 pm - Lionel LM**

Hello,

I removed the hard drive and miracle, I managed to access the BIOS menu.

So I started on System Rescue CD and saw a partition called: BIOS\_BOOT (or something like that).

I deleted it and then, I can re-boot my laptop with its hard drive.

After, I could not find dump, so I install CLS with "-p OFF --uefi none" options. Now, CLS is working find !